## Cornerstone LMS Troubleshooting Tips for Users

This is a list of common issues when using Cornerstone LMS. If the solutions listed below do not help with your issue, please contact [eu@slcgov.com](mailto:eu@slcgov.com). Please include the title of the training, a description of the error you are receiving and/or a screenshot to help us provide a quicker response. Thank you.

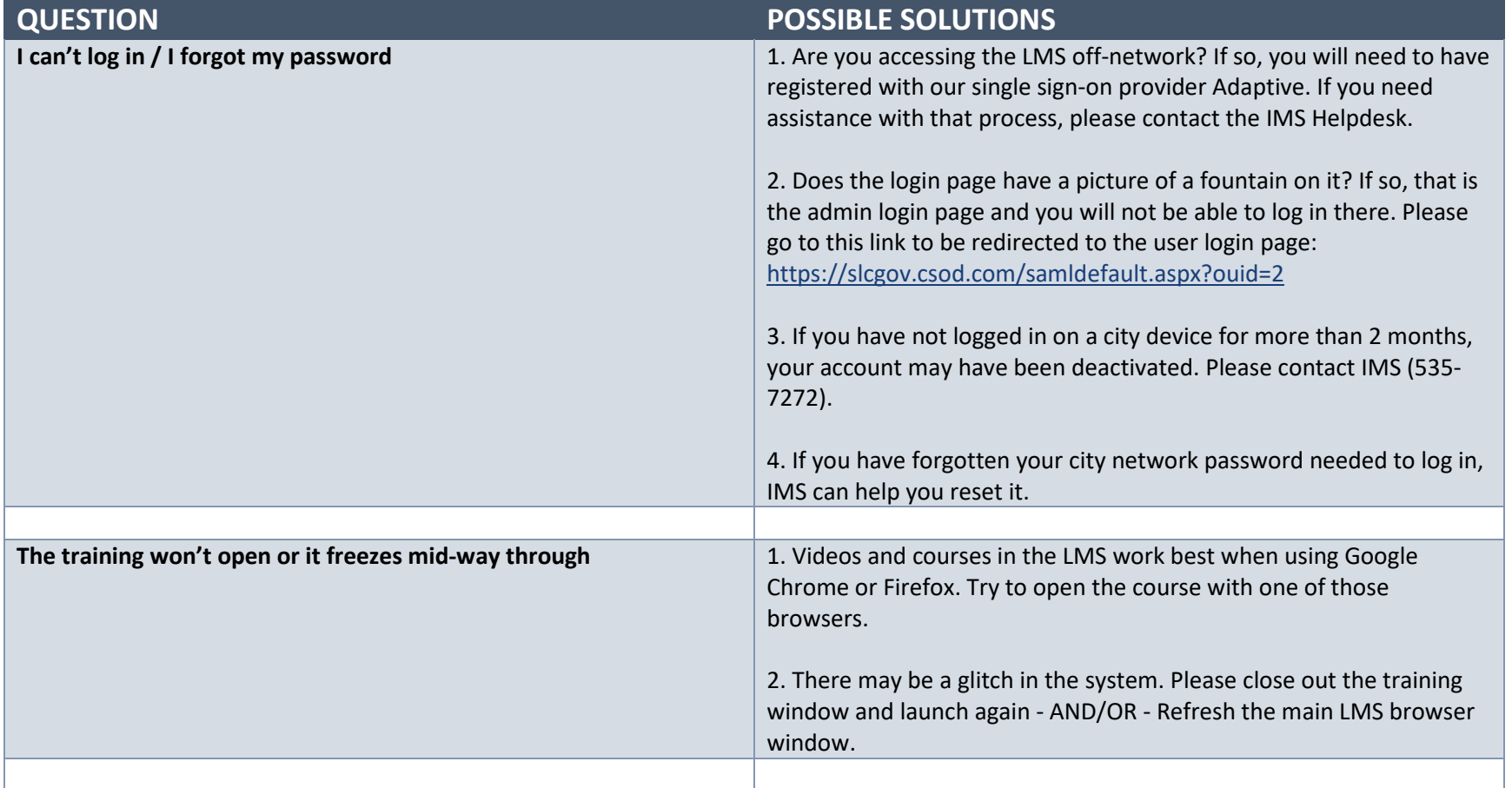

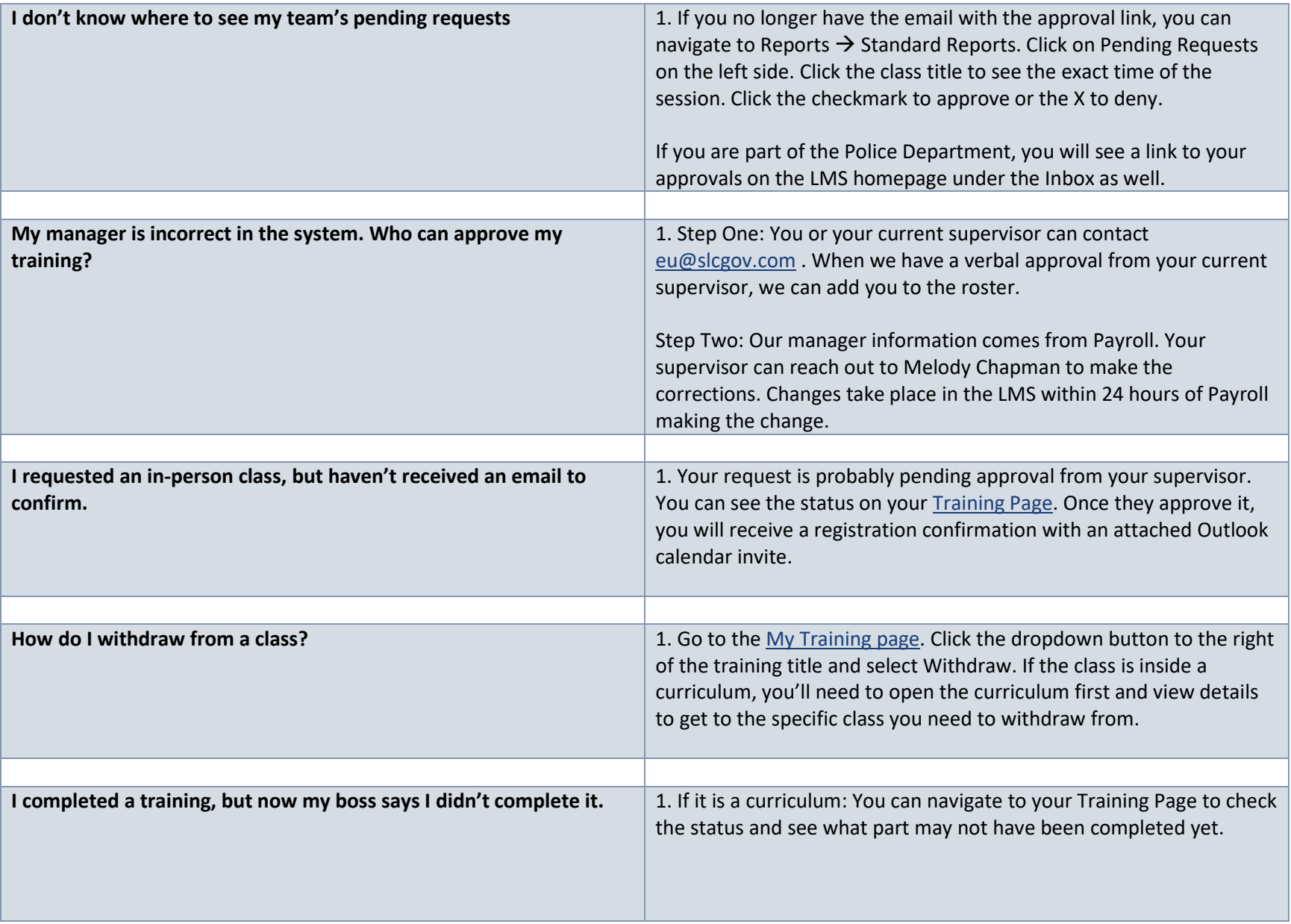

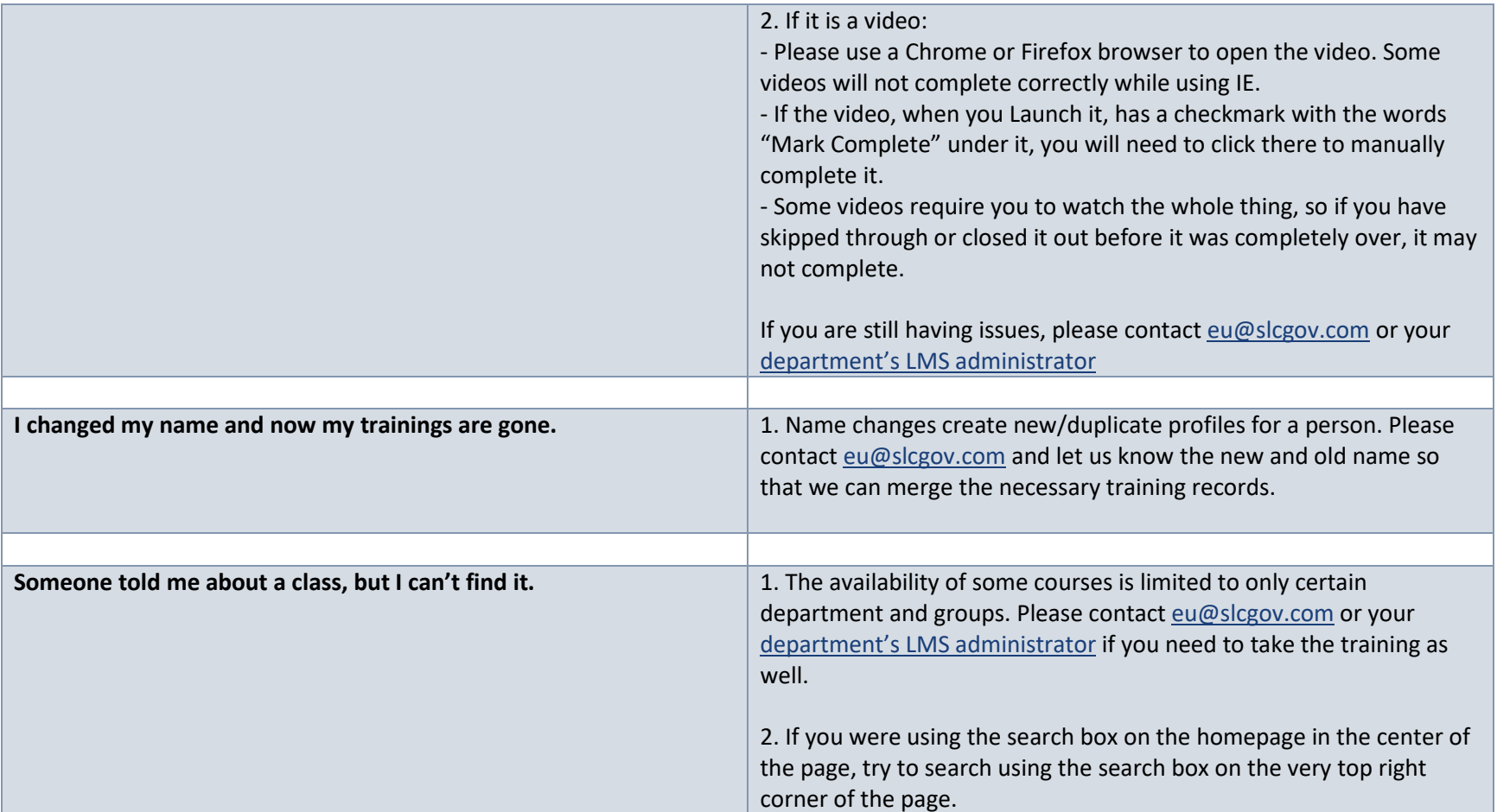